insatlar git git satuts es para ver el estado del repo git add <archivo> o git add \* todo este ultimo es para añadir un archivo al repo este ultimo es para añadir todo al repo git commit -m "aqui va el mesajae" es para acceptar los cambio con algun mesaje, avasne o algo a notificar git push para subirlo al repo git pull para traer el avanse despues de haber hecho git clone en ese repo git clone <direccion del repo> git clone es difente a bajar el repositorio desacrgar es para miarlo git clone usted puede estarlo acutalisando y trbajando en el

From: <http://wiki.unloquer.org/>-

Permanent link: **<http://wiki.unloquer.org/personas/jero98772/git-mal-minuto/start?rev=1581132149>**

Last update: **2020/02/08 03:22**

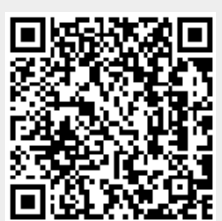